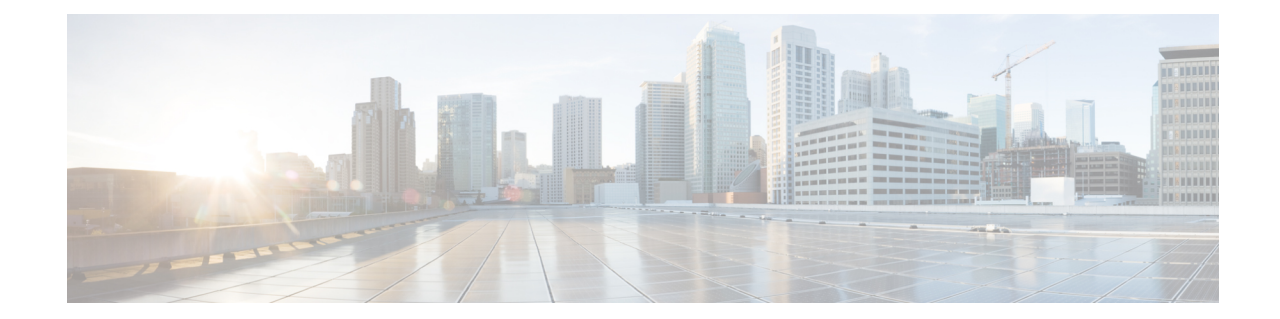

# トポロジに依存しないループフリー代替 (TI-LFA) の設定

トポロジに依存しないループフリー代替 (TI-LFA) は、セグメントルーティングを使用して、 他の高速再ルーティング技術が保護を提供できないトポロジでリンク保護を提供します。TI-LFA の目的は、リンク障害によるトポロジ変更後にルータがコンバージェンスする間に結果として 生じるパケット損失を減らすことです。急速な障害修復(50ミリ秒未満)は、分散ネットワー ク コンバージェンス プロセスが完了するまで、ループフリーで安全に使用できる事前計算済 みのバックアップ パスを使用することによって達成されます。

(注) TI-LFA は IPv4 のみをサポートします。

TI-LFA はリンク保護を提供します。リンクはコンバージェンス後のバックアップ パスの計算 中に除外されます。

- [制限事項](#page-0-0) (1 ページ)
- IS-IS 用の TI-LFA の設定 (1 [ページ\)](#page-0-1)
- OSPF 用の TI-LFA の設定 (3 [ページ\)](#page-2-0)
- TI-LFA ノードと SRLG [の保護:例](#page-4-0) (5ページ)
- [グローバル重み付け](#page-5-0) SRLG 保護の設定 (6 ページ)

### <span id="page-0-1"></span><span id="page-0-0"></span>制限事項

サポートされるバックアップラベルは 2 個だけです。

# **IS-IS** 用の **TI-LFA** の設定

このタスクでは、リンク、ノード、および SRLG の障害に関するトラフィック フローを収束 させるために、プレフィックスごとのトポロジに依存しないループフリー代替(TI-LFA)の計 算を有効にする方法について説明します。

#### 始める前に

次のトポロジ要件を満たしていることを確認してください。

- ルータ インターフェイスがトポロジごとに設定されている。
- ルータが IS-IS で設定されている。
- IS-ISのセグメントルーティングが設定されている。IS-IS[プロトコル用のセグメントルー](b-segment-routing-cg-70x-ncs560_chapter3.pdf#nameddest=unique_13) [ティングの有効化を](b-segment-routing-cg-70x-ncs560_chapter3.pdf#nameddest=unique_13)参照してください。
- グローバル コンフィギュレーション モードで次のコマンドを入力します。

```
Router(config)# ipv4 unnumbered mpls traffic-eng Loopback0
Router(config)# mpls traffic-eng
Router(config-mpls-te)# exit
Router(config)#
```
### 手順

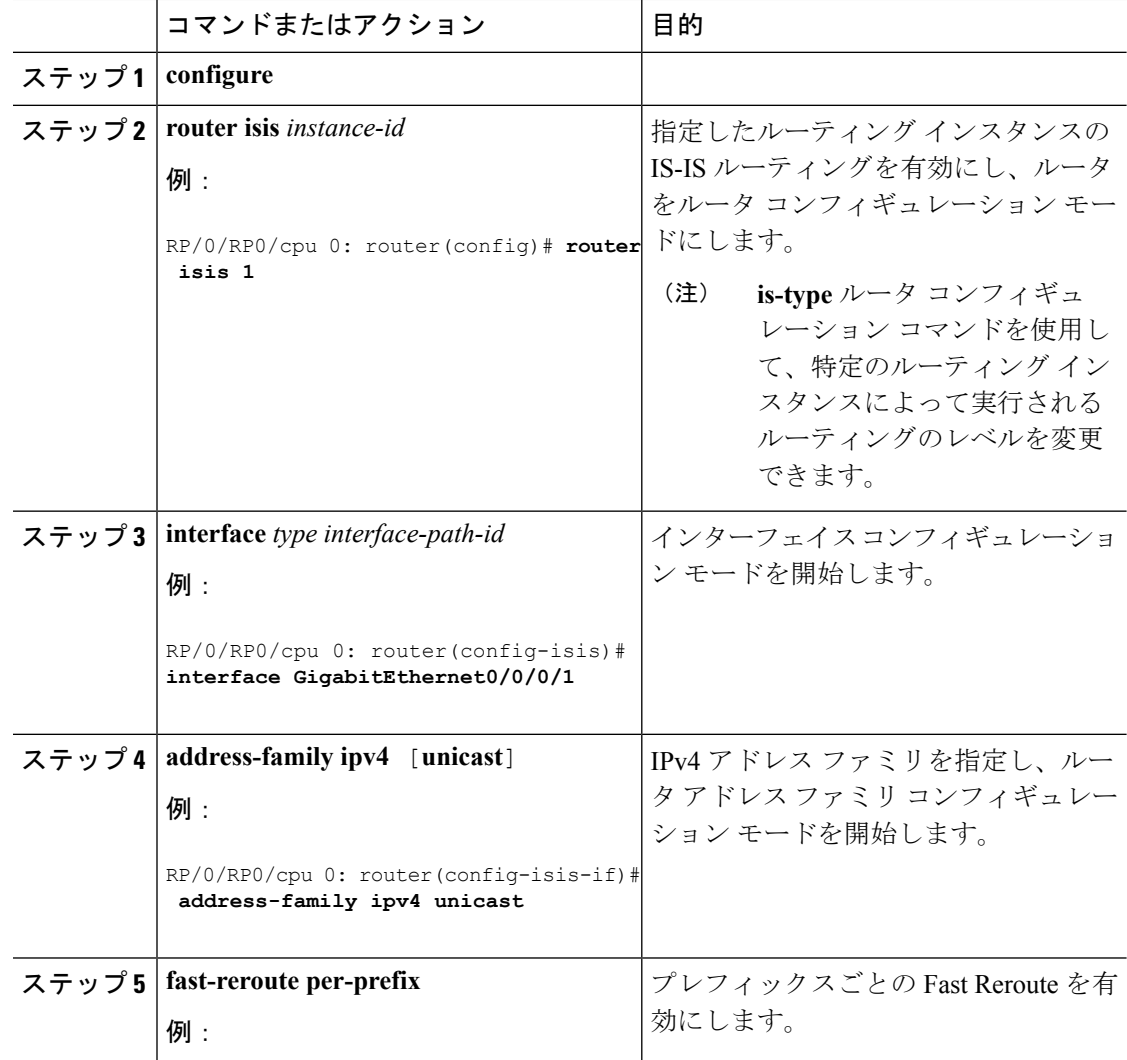

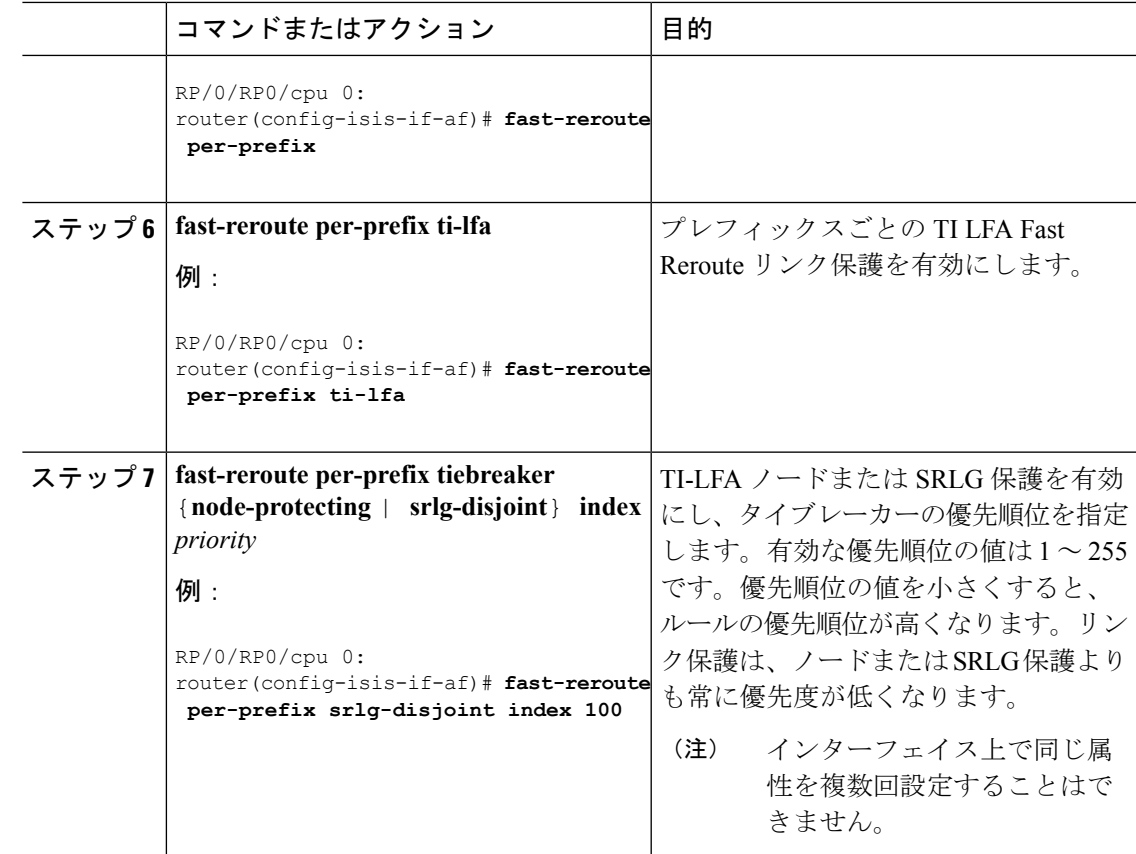

TI-LFA がセグメント ルーティング用に正常に設定されました。

## <span id="page-2-0"></span>**OSPF** 用の **TI-LFA** の設定

このタスクでは、リンク、ノード、および SRLG の障害に関するトラフィック フローを収束 させるために、プレフィックスごとのトポロジに依存しないループフリー代替(TI-LFA)の計 算を有効にする方法について説明します。

TI-LFA は、インスタンス、エリア、またはインターフェイスで設定できます。インスタンス またはエリアに設定すると、インスタンスまたはエリア内のすべてのインターフェイスが設定 を継承します。 (注)

### 始める前に

次のトポロジ要件を満たしていることを確認してください。

- ルータ インターフェイスがトポロジごとに設定されている。
- ルータが OSPF で設定されている。
- OSPF のセグメント ルーティングが設定されている。OSPF [プロトコル用のセグメント](b-segment-routing-cg-70x-ncs560_chapter4.pdf#nameddest=unique_23) [ルーティングの有効化を](b-segment-routing-cg-70x-ncs560_chapter4.pdf#nameddest=unique_23)参照してください。
- グローバル コンフィギュレーション モードで次のコマンドを入力します。

```
Router(config)# ipv4 unnumbered mpls traffic-eng Loopback0
Router(config)# mpls traffic-eng
Router(config-mpls-te)# exit
Router(config)#
```

```
手順
```
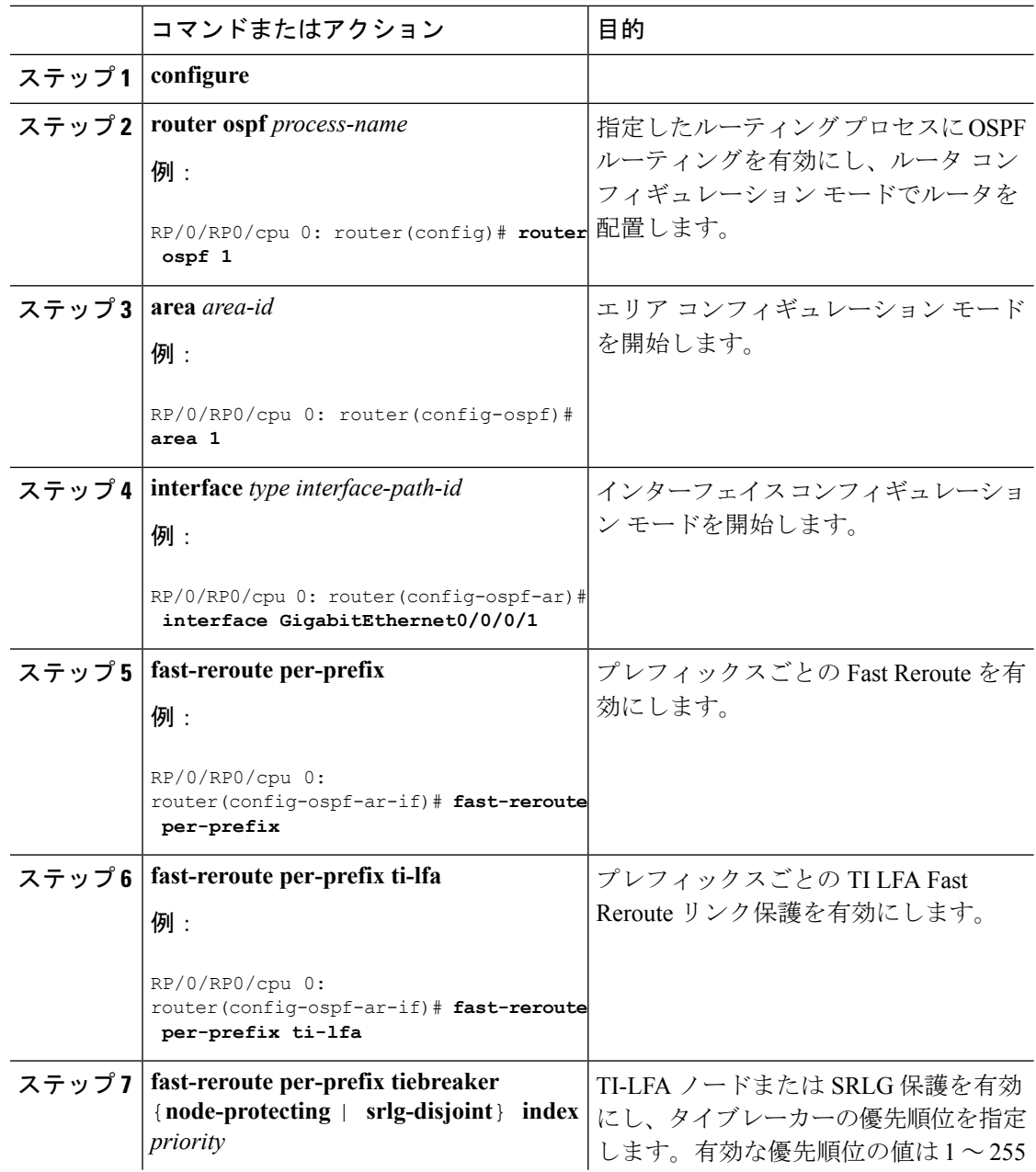

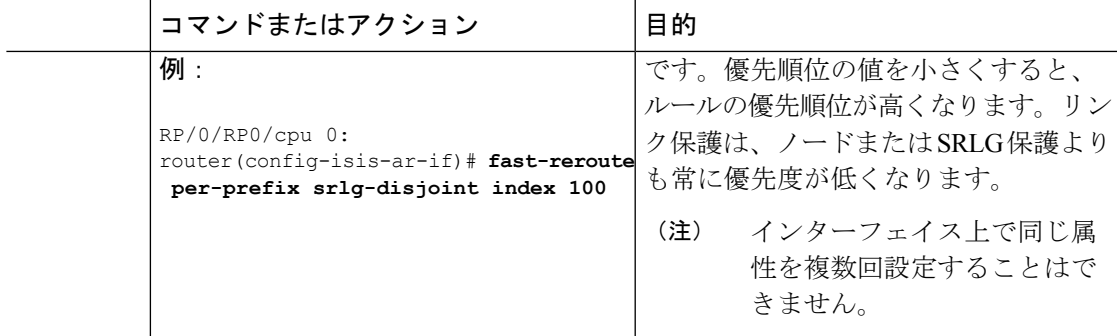

TI-LFA がセグメント ルーティング用に正常に設定されました。

### <span id="page-4-0"></span>**TI-LFA** ノードと **SRLG** の保護:例

次の例は、TI-LFAノードとSRLGの保護に関するタイブレイカー優先順位の設定と、コンバー ジェンス後のバックアップパスの動作を示しています。これらの例ではOSPFを使用していま すが、IS-IS にも同じ設定と動作が適用されます。

### 例:リンク保護およびノード保護の **TI-LFA** の有効化

```
router ospf 1
area 1
  interface GigabitEthernet0/0/2/1
    fast-reroute per-prefix
    fast-reroute per-prefix ti-lfa
    fast-reroute per-prefix tiebreaker node-protecting index 100
```
リンク保護とノード保護の両方の TI-LFA バックアップ パスが計算されます。ノード保護タイ ブレーカーに関連する優先順位が他のタイブレーカーよりも高い場合、ノード保護のコンバー ジェンス後バックアップ パスが選択されます(使用可能な場合)。

#### 例:リンク保護および **SRLG** 保護の **TI-LFA** の有効化

```
router ospf 1
area 1
  interface GigabitEthernet0/0/2/1
    fast-reroute per-prefix
    fast-reroute per-prefix ti-lfa
    fast-reroute per-prefix tiebreaker srlg-disjoint index 100
```
リンク保護と SRLG 保護の両方の TI-LFA バックアップ パスが計算されます。SRLG 保護タイ ブレーカーに関連する優先順位が他のタイブレーカーよりも高い場合、SRLG 保護のコンバー ジェンス後バックアップ パスが選択されます(使用可能な場合)。

#### 例:リンク保護、ノード保護および **SRLG** 保護の **TI-LFA** の有効化

router ospf 1

area 1 interface GigabitEthernet0/0/2/1 fast-reroute per-prefix fast-reroute per-prefix ti-lfa fast-reroute per-prefix tiebreaker node-protecting index 100 fast-reroute per-prefix tiebreaker srlg-disjoint index 200

リンク保護、ノード保護、および SRLG 保護の TI-LFA バックアップ パスが計算されます。 ノード保護タイブレーカーに関連する優先順位がすべてのタイブレーカーで最も高い場合、 ノード保護のコンバージェンス後バックアップパスが選択されます(使用可能な場合)。ノー ド保護のバックアップ パスが使用できない場合は、SRLG 保護のコンバージェンス後バック アップ パスが使用されます(使用可能な場合)。

### <span id="page-5-0"></span>グローバル重み付け **SRLG** 保護の設定

共有リスクリンクグループ (SRLG) は、共通のリソースを共有する一連のリンクであり、同 じ障害リスクを共有します。内部ゲートウェイ プロトコル (IGP) における既存のループ フ リー代替(LFA)の実装では、SRLG保護がサポートされています。ただし、既存の実装では、 バックアップパスの計算中に直接接続されたリンクのみが考慮されます。したがって、直接接 続されていないものの同じ SRLG を共有しているリンクが、バックアップ パスの計算中に追 加された場合、SRLG 保護が失敗することがあります。グローバル重み付け SRLG 保護機能 は、SRLG値に重みを関連付けて、バックアップパスの計算時にSRLG値の重みを使用するこ とにより、SRLG のパス選択を向上させることができます。

グローバル重み付け SRLG 保護をサポートするには、エリア トポロジ内のすべてのリンクで SRLG に関する情報が必要です。ISIS を使用してリモート リンクの SRLG をフラッディングす ることも、リモート リンクで SRLGS を手動で設定することもできます。

#### 設定例:グローバル重み付け **SRLG** 保護

グローバル重み付け SRLG 保護機能では 3 種類の設定がサポートされています。

- グローバル重み付け SRLG 保護を使用したローカル SRLG
- リモート SRLG フラッディング
- リモート SRLG スタティック プロビジョニング

次に、グローバル重み付け SRLG 保護機能を使用してローカル SRLG を設定する例を示しま す。

```
RP/0/RP0/CPU0:router(config)# srlg
RP/0/RP0/CPU0:router(config-srlg)# interface TenGigE0/0/0/0
RP/0/RP0/CPU0:router(config-srlg-if)# name group1
RP/0/RP0/CPU0:router(config-srlg-if)# exit
RP/0/RP0/CPU0:router(config-srlg)# interface TenGigE0/0/0/1
RP/0/RP0/CPU0:router(config-srlg-if)# name group1
RP/0/RP0/CPU0:router(config-srlg)# name group value 100
RP/0/RP0/CPU0:router(config)# router isis 1
RP/0/RP0/CPU0:router(config-isis)# address-family ipv4 unicast
RP/0/RP0/CPU0:router(config-isis-if-af)# fast-reroute per-prefix srlg-protection
```
weighted-global RP/0/RP0/CPU0:router(config-isis-if-af)# fast-reroute per-prefix tiebreaker srlg-disjoint index 1 RP/0/RP0/CPU0:router(config-isis)# interface TenGigE0/0/0/0 RP/0/RP0/CPU0:router(config-isis-if)# point-to-point RP/0/RP0/CPU0:router(config-isis-if)# address-family ipv4 unicast RP/0/RP0/CPU0:router(config-isis-if-af)# fast-reroute per-prefix RP/0/RP0/CPU0:router(config-isis-if-af)# fast-reroute per-prefix ti-lfa RP/0/RP0/CPU0:router(config-isis)# srlg RP/0/RP0/CPU0:router(config-isis-srlg)# name group1 RP/0/RP0/CPU0:router(config-isis-srlg-name)# admin-weight 5000

次に、リモートSRLGフラッディングを使用してグローバル重み付けSRLG保護機能を設定す る例を示します。この設定には、ローカルおよびリモート ルータの設定が含まれています。 ローカル ルータでは、**fast-reroute per-prefix srlg-protection weighted-global** コマンドを使用し てグローバル重み付け SRLG 保護を有効にします。リモート ルータの設定では、**advertise application lfa link-attributes srlg** コマンドを使用して、SRLG 値のフラッディングを制御でき

リモート SRLG フラッディングを使用したグローバル重み付け SRLG 保護のローカル ルータ 設定は、次のとおりです。

ます。また、リモート ルータで SRLG をグローバルに設定する必要もあります。

```
RP/0/RP0/CPU0:router(config)# router isis 1
RP/0/RP0/CPU0:router(config-isis)# address-family ipv4 unicast
RP/0/RP0/CPU0:router(config-isis-if-af)# fast-reroute per-prefix srlg-protection
weighted-global
RP/0/RP0/CPU0:router(config-isis-if-af)# fast-reroute per-prefix tiebreaker srlg-disjoint
index 1
RP/0/RP0/CPU0:router(config-isis-if-af)# exit
RP/0/RP0/CPU0:router(config-isis)# interface TenGigE0/0/0/0
RP/0/RP0/CPU0:router(config-isis-if)# point-to-point
RP/0/RP0/CPU0:router(config-isis-if)# address-family ipv4 unicast
RP/0/RP0/CPU0:router(config-isis-if-af)# fast-reroute per-prefix
RP/0/RP0/CPU0:router(config-isis-if-af)# fast-reroute per-prefix ti-lfa
RP/0/RP0/CPU0:router(config-isis-if-af)# exit
RP/0/RP0/CPU0:router(config-isis)# srlg
RP/0/RP0/CPU0:router(config-isis-srlg)# name group1
RP/0/RP0/CPU0:router(config-isis-srlg-name)# admin-weight 5000
```
リモート SRLG フラッディングを使用したグローバル重み付け SRLG 保護のリモート ルータ 設定は、次のとおりです。

RP/0/RP0/CPU0:router(config)# srlg RP/0/RP0/CPU0:router(config-srlg)# interface TenGigE0/0/0/0 RP/0/RP0/CPU0:router(config-srlg-if)# name group1 RP/0/RP0/CPU0:router(config-srlg-if)# exit RP/0/RP0/CPU0:router(config-srlg)# interface TenGigE0/0/0/1 RP/0/RP0/CPU0:router(config-srlg-if)# name group1 RP/0/RP0/CPU0:router(config-srlg)# name group value 100 RP/0/RP0/CPU0:router(config-srlg)# exit RP/0/RP0/CPU0:router(config)# router isis 1 RP/0/RP0/CPU0:(config-isis)# address-family ipv4 unicast RP/0/RP0/CPU0:router(config-isis-af)# advertise application lfa link-attributes srlg

次に、リモート リンクの SRLG 値のスタティックプロビジョニングを使用したグローバル重 み付け SRLG 保護機能の設定例を示します。これらの設定はローカル ルータで行う必要があ ります。

```
RP/0/RP0/CPU0:router(config)# srlg
RP/0/RP0/CPU0:router(config-srlg)# interface TenGigE0/0/0/0
RP/0/RP0/CPU0:router(config-srlg-if)# name group1
RP/0/RP0/CPU0:router(config-srlg-if)# exit
RP/0/RP0/CPU0:router(config-srlg)# interface TenGigE0/0/0/1
RP/0/RP0/CPU0:router(config-srlg-if)# name group1
RP/0/RP0/CPU0:router(config-srlg)# name group value 100
RP/0/RP0/CPU0:router(config-srlg)# exit
RP/0/RP0/CPU0:router(config)# router isis 1
RP/0/RP0/CPU0:router(config-isis)# address-family ipv4 unicast
RP/0/RP0/CPU0:router(config-isis-if-af)# fast-reroute per-prefix srlg-protection
weighted-global
RP/0/RP0/CPU0:router(config-isis-if-af)# fast-reroute per-prefix tiebreaker srlg-disjoint
index 1
RP/0/RP0/CPU0:router(config-isis)# interface TenGigE0/0/0/0
RP/0/RP0/CPU0:router(config-isis-if)# point-to-point
RP/0/RP0/CPU0:router(config-isis-if)# address-family ipv4 unicast
RP/0/RP0/CPU0:router(config-isis-if-af)# fast-reroute per-prefix
RP/0/RP0/CPU0:router(config-isis-if-af)# fast-reroute per-prefix ti-lfa
RP/0/RP0/CPU0:router(config-isis)# srlg
RP/0/RP0/CPU0:router(config-isis-srlg)# name group1
RP/0/RP0/CPU0:router(config-isis-srlg-name)# admin-weight 5000
RP/0/RP0/CPU0:router(config-isis-srlg-name)# static ipv4 address 10.0.4.1 next-hop ipv4
address 10.0.4.2
RP/0/RP0/CPU0:router(config-isis-srlg-name)# static ipv4 address 10.0.4.2 next-hop ipv4
address 10.0.4.1
```